## CURSO DE ESTADÍSTICA GENERAL

# **CASO 1**

**Influencia de la densidad del cultivo sobre el crecimiento de plantas de maíz (***Zea mays* **L.)** 

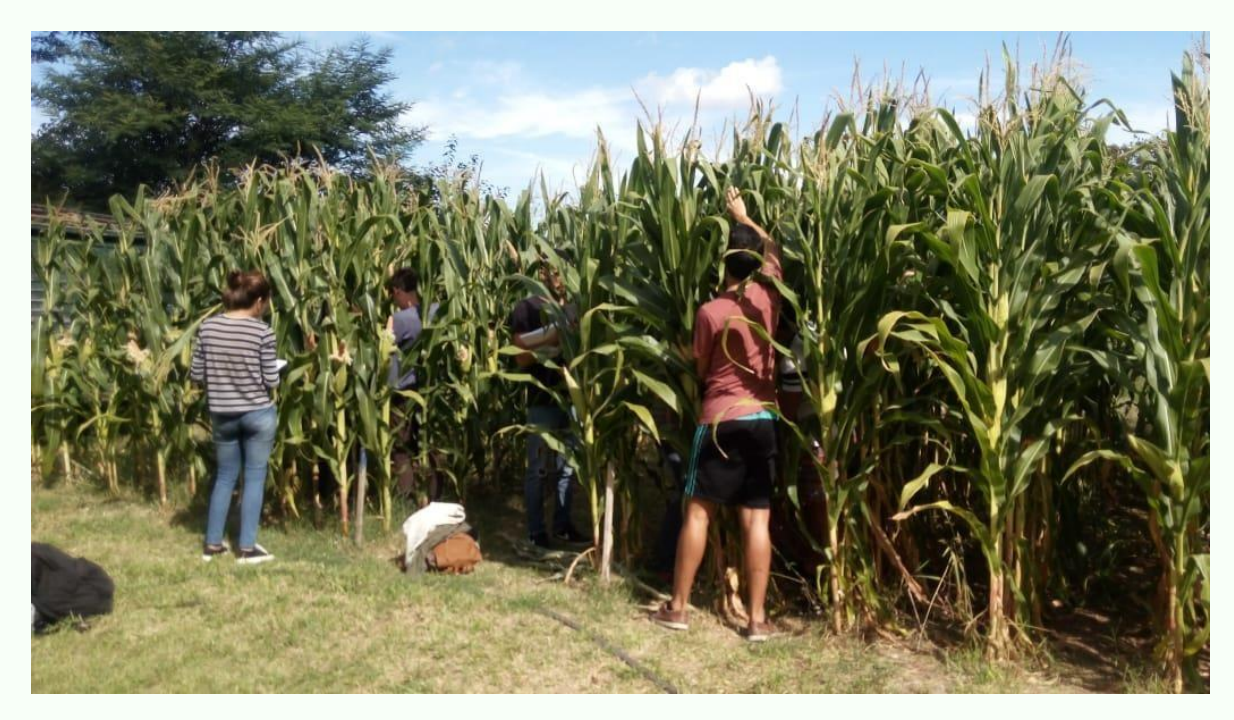

## **Introducción**

Un concepto bien establecido en la agricultura es el de *densidad de siembra óptima*. Bajo condiciones de clima y suelo dadas, cada cultivo alcanza su máximo rendimiento con un número determinado de plantas por unidad de superficie (densidad del cultivo). Por un lado, cuando la densidad es menor que la óptima, el rendimiento por hectárea es bajo porque el cultivo no aprovecha parte de la luz solar incidente, el agua y los nutrientes minerales disponibles. Por otro lado, cuando la densidad es mayor que la óptima, el rendimiento es bajo porque las plantas enfrentan fuertes limitaciones en la disponibilidad de estos recursos o porque crecen con una forma tal que aumenta el riesgo que tienen de volcarse o quebrarse antes de la cosecha.

La capacidad que tienen las plantas de desarrollar diferentes características bajo diferentes condiciones del ambiente que las rodea se conoce como *plasticidad fenotípica*. Esta plasticidad es importante para la agricultura porque condiciona las respuestas de los cultivos al ambiente que se les impone. Por ejemplo, en ocasiones se ha observado que las plantas de maíz (*Zea mays*) cultivadas en baja densidad desarrollan menos la panoja (que sostiene las flores masculinas) y más las espigas (que

sostienen las flores femeninas) que las cultivadas en densidad mayor. Además, mientras en alta densidad las plantas de maíz tienen habitualmente sólo un tallo, las cultivadas en baja densidad desarrollan con cierta frecuencia tallos secundarios (llamados macollos) que pueden producir panojas y espigas. Luego de la polinización y el llenado de los granos las espigas se transforman en choclos (ver esquema).

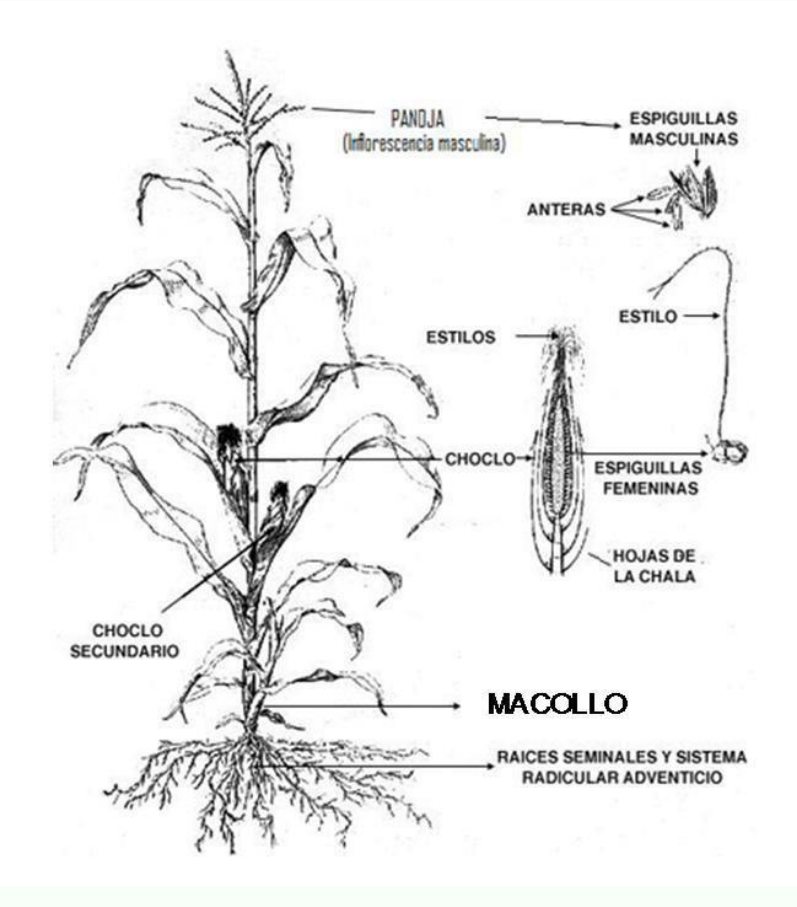

El Ing. Agr. Gustavo Maddonni, docente de la Cátedra de Cerealicultura, ha estudiado la plasticidad fenotípica del maíz frente a cambios en la densidad y en la distribución espacial de las plantas en los cultivos. En la FAUBA enseña estos temas en el curso de Estructura de Cultivos con la ayuda de parcelas demostrativas para ilustrar los cambios morfológicos de plantas de maíz cultivadas a diferente densidad (número de plantas por m²) y su influencia sobre los resultados de los cultivos.

Aquí, en el curso de Estadística General, vamos a producir nuestra propia evaluación y comparación objetiva de las características de las plantas de maíz cultivadas en las parcelas demostrativas con diferentes densidades (plantas por m²). Dado que todas nuestras parcelas fueron sembradas con igual distancia entre hileras, las diferencias en la densidad entre ellas se deben exclusivamente a las diferencias en la distancia entre plantas a lo largo de las hileras. Para realizar nuestra evaluación, generaremos datos en las estas parcelas y los usaremos para contestar las siguientes preguntas:

- 1. ¿Qué distancia promedio entre plantas hay en las hileras de cada parcela experimental? ¿En qué valor de densidad promedio resulta? ¿La distancia es homogénea en cada una?
- 2. ¿Qué alturas alcanzan las plantas de maíz en los cultivos con diferente densidad?
- 3. ¿Qué grosores alcanzan los tallos de las plantas de maíz en los cultivos con diferente densidad?
- 4. ¿Cuántas hojas desarrollan las plantas de maíz en los cultivos con diferente densidad?
- 5. ¿Cuántas espigas desarrollan las plantas de maíz en los cultivos con diferente densidad?

Para contestar estas preguntas será necesario tener en cuenta que *habitualmente existe variabilidad* entre las plantas tratadas de manera similar. Por eso, la respuesta a cada pregunta derivará de una serie de mediciones que realizaremos en diferentes plantas.

#### **Instrucciones para el registro de datos**

- Trabajaremos en grupos de 3 estudiantes. Cada grupo realizará las mediciones y registros en una parcela que le será indicada por el docente.
- Iniciaremos una planilla encabezándola con la identificación de la parcela, su densidad de cultivo, la fecha y los nombres de los estudiantes que realizan el trabajo. Abajo del encabezamiento, organizaremos los registros en forma de una matriz en la cual cada fila corresponderá a una planta y cada columna a una variable medida.
- En cada parcela, identificaremos las 20 plantas ubicadas en la parte central de un surco que no esté en el borde. Con un centímetro de costurera mediremos y registraremos:
	- la distancia entre cada planta identificada y la planta que le sigue hacia el S
	- el perímetro del tallo principal de cada planta a 1 m de altura
	- el largo del tallo principal desde el suelo hasta la base de la panoja
	- el número total de hojas de cada planta
	- el número total de espigas granadas de cada planta

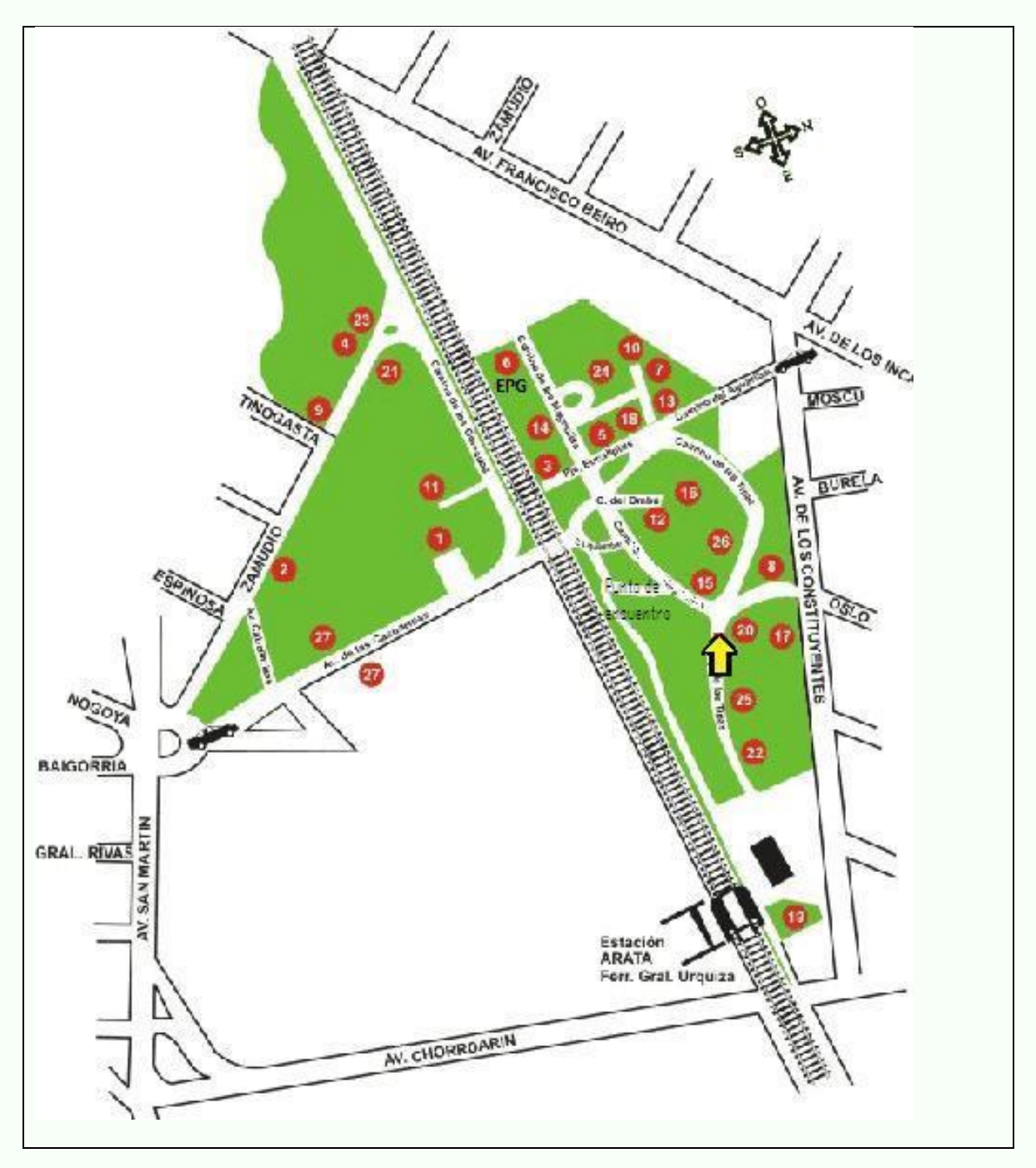

## **Ubicación de las parcelas experimentales**

## **Preparación para el análisis de los datos**

El análisis de los datos estará dirigido a contestar de la manera más completa y certera posible las preguntas formuladas en la introducción mediante el uso de técnicas de

descripción de los datos tales como tablas, representaciones gráficas y medidas resumen.

Para realizarlo, será MUY IMPORTANTE que cada estudiante se prepare para el trabajo estudiando cuidadosamente de antemano el Capítulo 1 del texto del curso. Poner especial atención para identificar en el texto las siguientes nociones básicas y alternativas para describir el conjunto de datos:

Frecuencia (absoluta y relativa) Distribución de frecuencias Variable continua Variable discreta Variable categórica Tabla de frecuencias absolutas y relativas. Histograma de frecuencias. Polígono de frecuencias. Polígono de frecuencias acumuladas. Gráfico de líneas verticales. Gráfico de caja y bigotes (*box plot*). Percentiles, cuartiles y mediana. Media aritmética. Amplitud total y amplitud entre cuartiles. Varianza. Desvío estándar. Gráfico de barras.

## **Análisis de los datos y elaboración del informe**

Sobre la base de la lectura del texto, cada grupo de estudiantes deberá elaborar un borrador de informe con el siguiente contenido:

Análisis de la variable de control (distancias entre plantas)

- 1. Una tabla de frecuencias de las distancias para cada parcela (clases de distancia de 5 en 5 cm). Ver cuadro 1.4 del texto.
- 2. Histogramas de la distribución de frecuencias de las distancias entre plantas en cada parcela. (ver Figura 1.1)
- 3. Polígonos de distribución de frecuencias (ver Figura 1.2)
- 4. Box-plot comparando las distribuciones de frecuencias de distancias de las dos parcelas.
- 5. Mínimo, 1er cuartil, mediana, 3er cuartil y máximo en cada parcela.

Análisis de una variable de respuesta continua (largo de los tallos o grosor de los tallos)

- 6. Una tabla de frecuencias para cada parcela
- 7. Un gráfico con los polígonos de frecuencias de dicha variable entre las parcelas.
- 8. Un cuadro que compare las medias aritméticas, varianzas, desvíos estándar y coeficientes de variación de la variable en las dos parcelas.

Análisis de una variable de respuesta discreta (número de hojas o número de espigas)

- 9. Una tabla de frecuencias para cada parcela
- 10. Un gráfico de líneas verticales que represente la distribución de frecuencias de dicha variable en cada una de las parcelas.
- 11. Un cuadro que compare las medias aritméticas, varianzas, desvíos estándar y coeficientes de variación de la variable en las dos parcelas.

Para la confección de tablas, gráficos y el cálculo de medidas resumen es muy útil utilizar una planilla de cálculo o un programa estadístico. Por ejemplo, el programa Infostat se puede descargar gratuitamente (versión estudiantil) siguiendo este link **[bajar Infostat](http://www.infostat.com.ar/index.php?mod=page&id=37)**

En clase revisaremos los borradores de informe y aprovecharemos para discutir las nociones básicas y los métodos aplicados. Una vez completado y revisado el análisis, los estudiantes podrán responder las preguntas planteadas e interpretar sus resultados en relación con la presencia o ausencia de plasticidad fenotípica en el informe final a presentar.